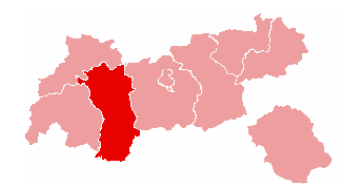

## **GEMEINDEN in Tirol**

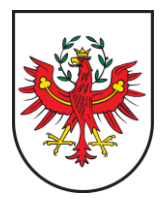

## **BEZIRK IMST (IM)**

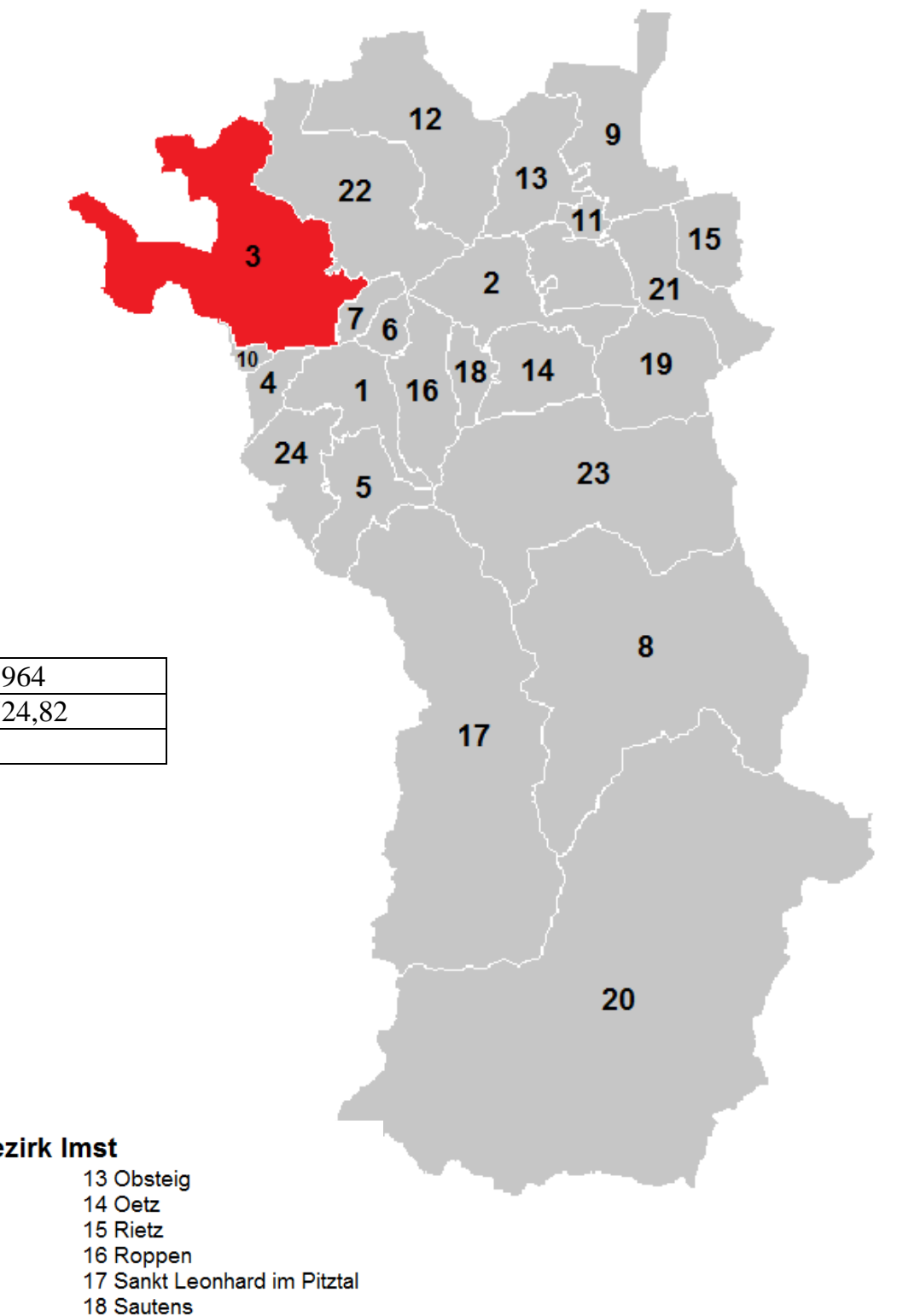

**Einwohner (2010)** 56.<br>**Fläche in km2** 1.7 **Fläche in km2 Anzahl Gemeinden** 24

## Gemeinden im Be

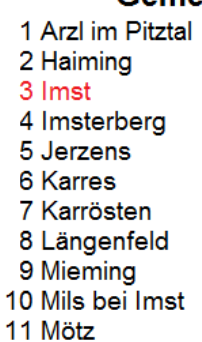

12 Nassereith

19 Silz

- 20 Sölden
- 21 Stams
- 22 Tarrenz
- 23 Umhausen
- 24 Wenns

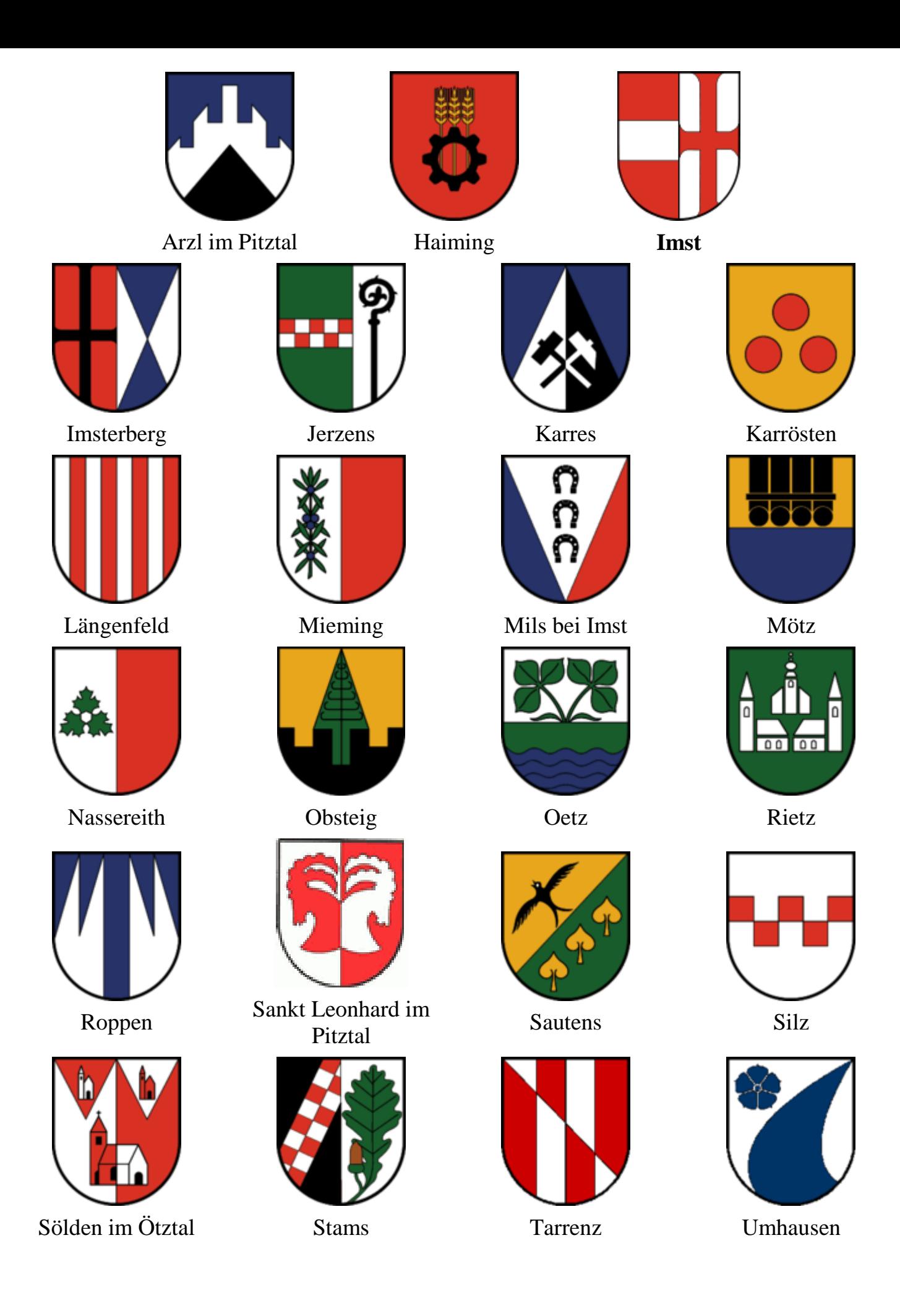

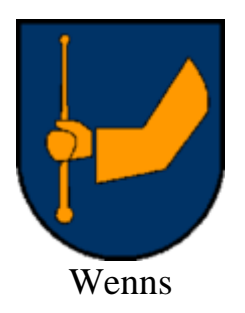